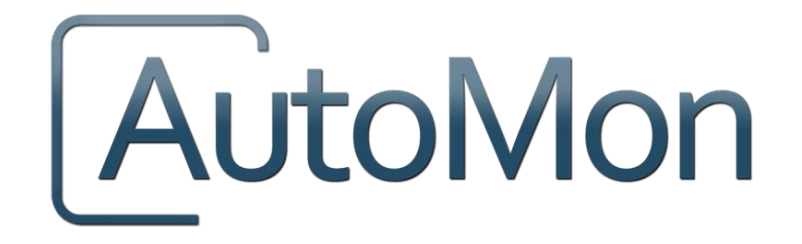

## CASELOAD EXPLORER V6.0.2.3 RELEASE **NOTES**

**Prepared By:**

AutoMon, LLC 6621 North Scottsdale Rd Scottsdale, AZ 85250

September, 2016

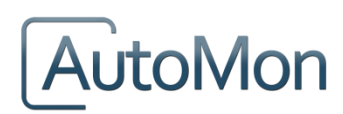

### **COPYRIGHT**

© 2016 AutoMon, LLC. All rights reserved. No part of this publication may be reproduced without the prior written consent of AutoMon, 6621 North Scottsdale Road, Scottsdale, AZ 85250.

#### **COMMENTS**

Your feedback is important to us and will help us to provide the most accurate and high quality information possible in our documentation. Send us comments or suggestions by e-mail to [support@automon.com.](mailto:support@automon.com)

#### **CHANGES**

The material in this document is for information only and is subject to change without notice. While reasonable efforts have been made in the preparation of this document to ensure its accuracy, AutoMon makes no representation or warranty, expressed or implied, as to its completeness, accuracy, or suitability, and assumes no liability resulting from errors or omissions in this document or from the use of the information contained herein. AutoMon reserves the right to make changes in the product design without reservation and without notification to its users.

### **CONTACT**

AutoMon, LLC 6621 North Scottsdale Road Scottsdale, AZ 85250 Phone: 480.368.8555 Fax: 480.718.2710

For Technical Support, visi[t http://www.automon.com/contact-us](http://www.automon.com/#!contact/c1d94)

For Product Information, visit [http://www.automon.com/solutions](http://www.automon.com/#!products/ch6q)

# AutoMon

## <span id="page-2-0"></span>**TABLE OF CONTENTS**

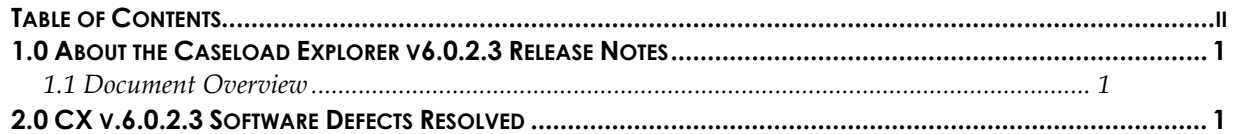

## AutoMon

## <span id="page-3-0"></span>**1.0 AB O U T T H E CA S E L O A D EX P L O R E R V 6.0.2.3 RE L E A S E N O T E S**

#### <span id="page-3-1"></span>**1.1 DOCUMENT OVERVIEW**

This document will cover software defects resolved in version 6.0.2.3.

## <span id="page-3-2"></span>**2.0 CX V .6.0.2.3 S O F T W A R E DE F E C T S RE S O L V E D**

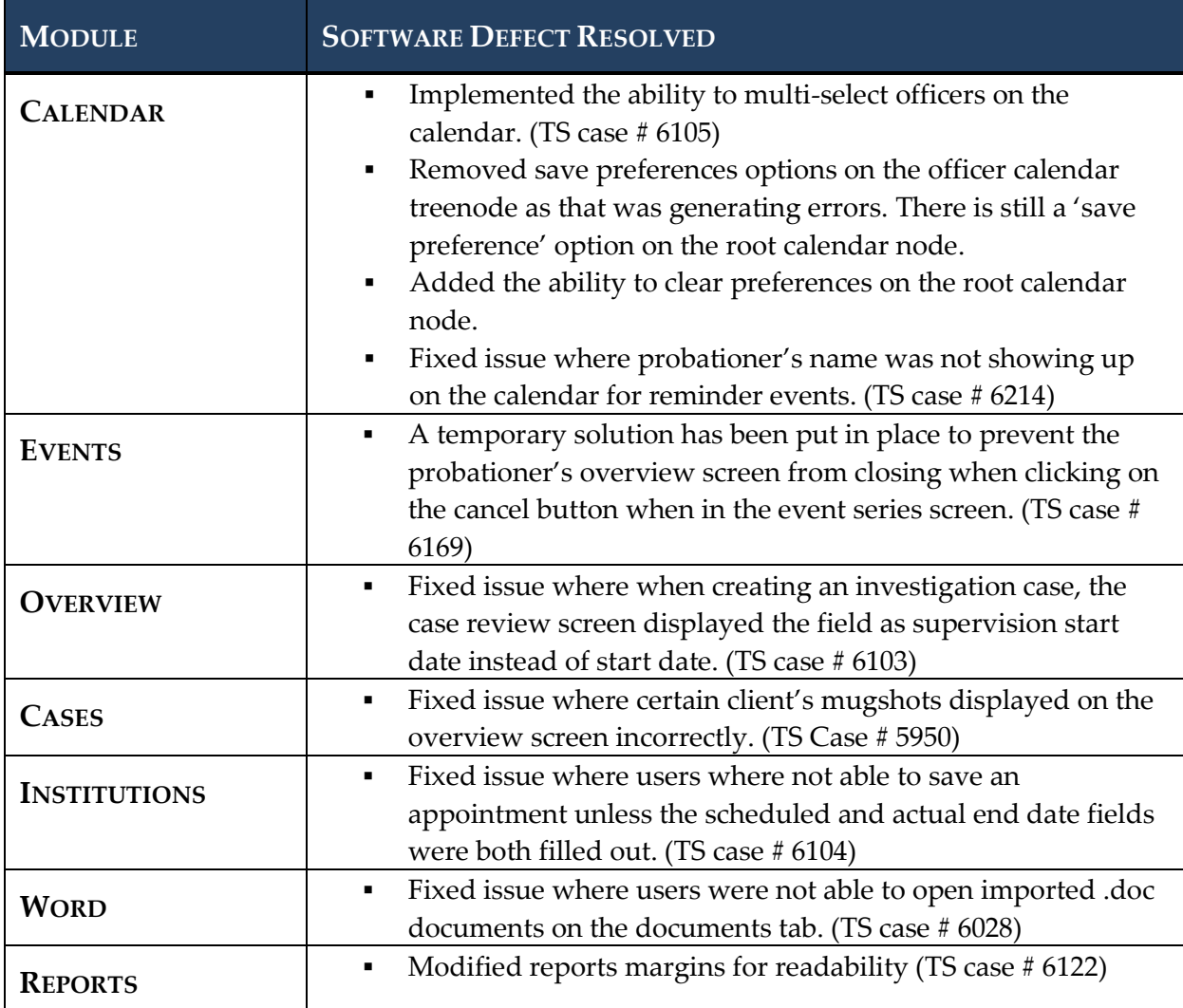